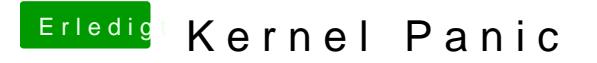

Beitrag von DoeJohn vom 14. Februar 2013, 20:43

Du weißt ja nicht, wann die Kernelpanik kommt. Solange keine kommt, mu booten, damit du bei der nächsten unvorhersehbaren Kernalpanik gleich das